Max Time: 21/<sub>2</sub> hrs

 $FY - IT$  *Sem-II* 

### Instructions:

- 1) All questions are compulsory.
- 2) Mixing of sub questions are not allowed.
- 3) Write in clear, legible, writing.
- 4) Section I (MCQs) should be marked in the separate sheet.

### SECTION <sup>I</sup>

 $C++$ 

- c)  $abc(\partial \theta)$  d) abc l. c) 0. d) 1. d) 1. c) Static Template Language. d) Standard Template Language. c) virtual void display(){}. d) virtual void display(){ return 0;}. c) s.x. d) s::x c) 3 byte. d) Dependent on the implementation. c) default. d) continue. c) will print ";". d) none of the given options. 3) Which one of these is not a keyword in  $C^+$ . a) integer. b) switch. 9)  $\ln C++$  "for (; ;);" will. a) give runtime error. b) give a compile time error. 5) The size of the 'char' data type in  $C++$  is. a) <sup>1</sup> byte. b) 2 byte. 4) Which of these is a valid identifier in  $C++$ . a)  $abc.$  b)  $l\_abc.$ 2) STL refers to. a) Static Temporary Linguistics. b) Standard Template Library. 6) A pure virtual function is declared as. a) virtual void displayQ;. b) virtual void display( $= 0$ :. **9^6** 7) The result of  $9\%$  in C++ is. a) 9. b) 6. Answer the below given MCQs: (35) 1) If's' is a non-static variable referring to a class which has an integer variable 'x', then the correct way to access it is. a) x. b)  $s \rightarrow x$ . 8) If  $x = 10$ ,  $y = 12$ , then the  $z = (x>y)$  ? x : y will assign z the value. a) 10. b) 12. c) 0. 10) The correct way of declaring an array in C++ is.
	- a) int[]  $a = \{1,2\};$
	- b) int[]  $a[$  = {1,2};
	- c) int a[] = {1,2};
	- d) int  $a = \{1,2\}$ ;

Max Marks: 75 *22^22*

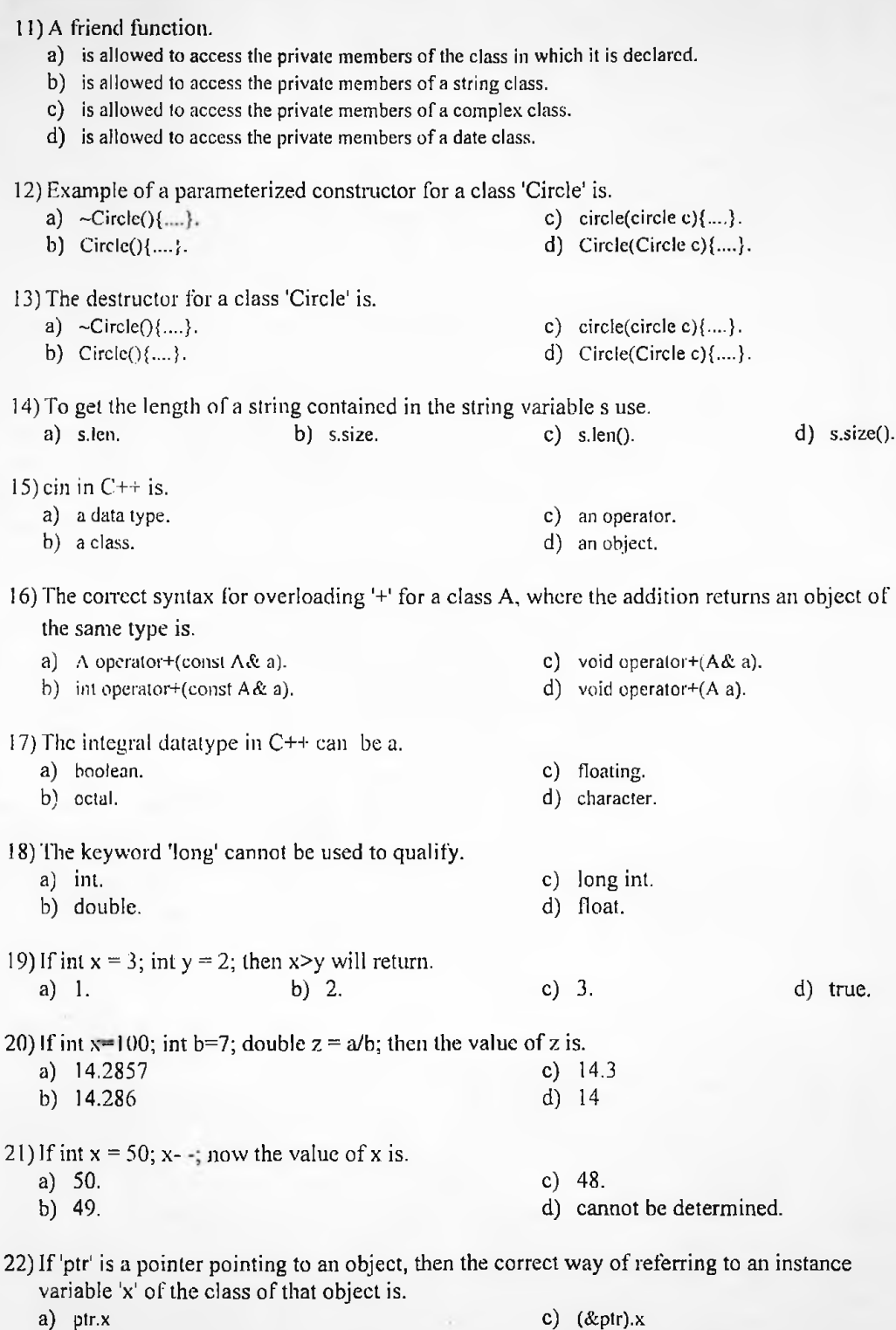

d) &ptr.x

- 23) The destructor is called when,
	- a) the program terminates.

b) ptr>x

 $\bullet$ 

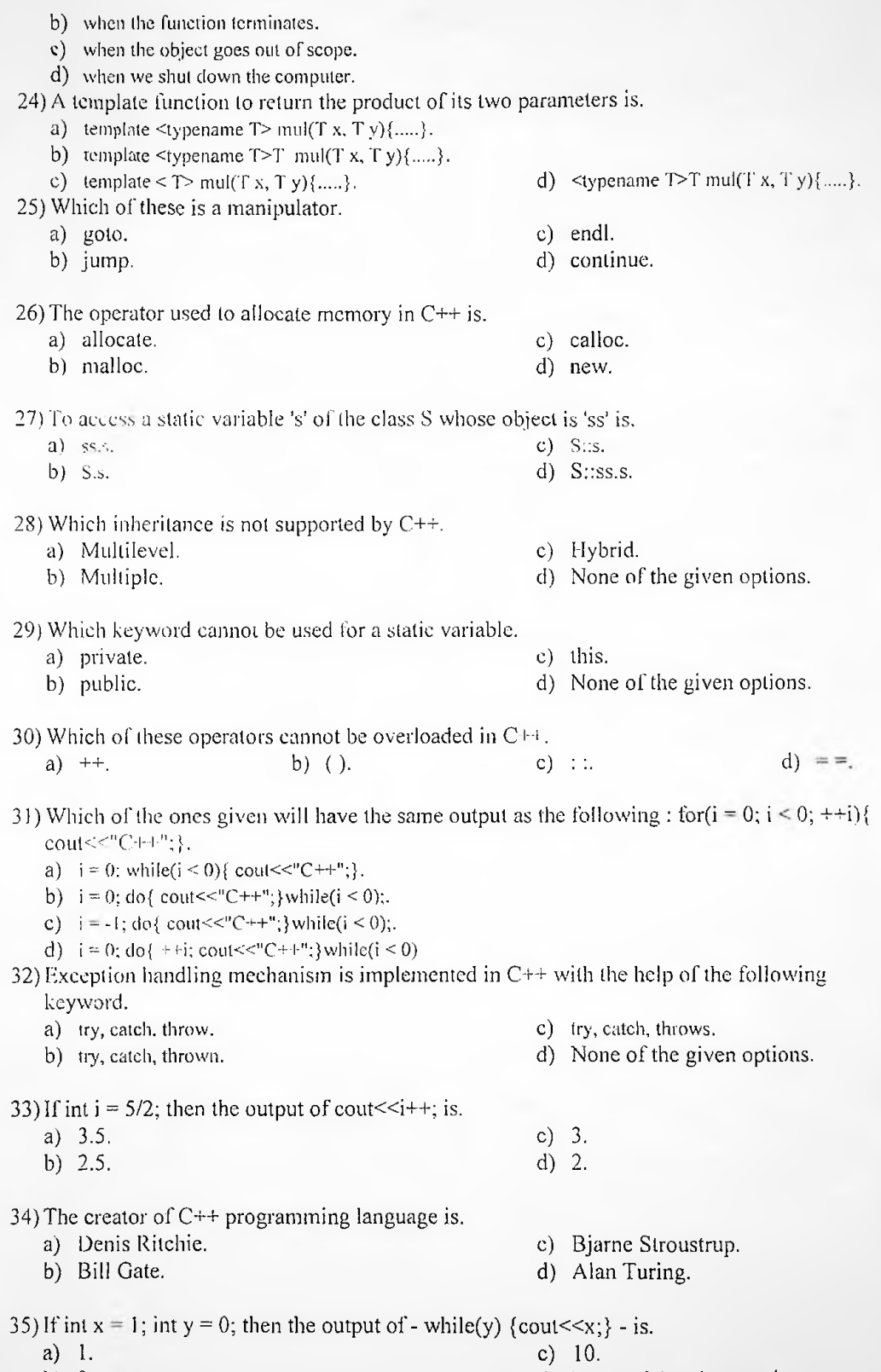

b) 0.

d) None of the given options.

## SECTION II

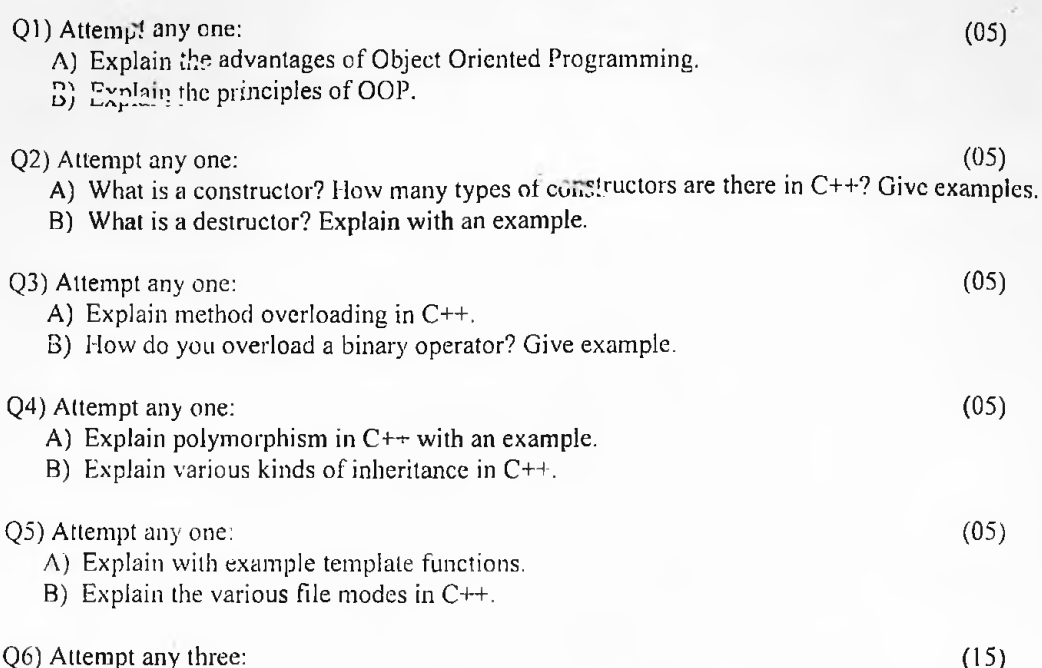

A) Write a program in  $C++$  to create a class to represent a rectangle. Define appropriate constructor and member function to return the area of the rectangle. Write a driver program for it.

- B) Write a program in C++ to create a class to represent a cylinder. Define appropriate constructor and member function to return the volume of the cylinder. Write a driver program for it.
- C) Write a program in C++ to create a class to represent a Complex number. Define appropriate constructor. Overload the \*\*' operator for Complex objects. Write a driver program for it.
- D) Write a program in  $C^{++}$  to create a class to represent a Fraction number. Define appropriate constructor. Overload the '/' operator for Complex objects. Write a driver program for it..
- E) Write a program in  $C++$  to create a class to represent a vector having i, j, k components. Define appropriate constructor. Overload the "<<" operator for vector objects to display the vector in the standard form. Write a driver program for it.

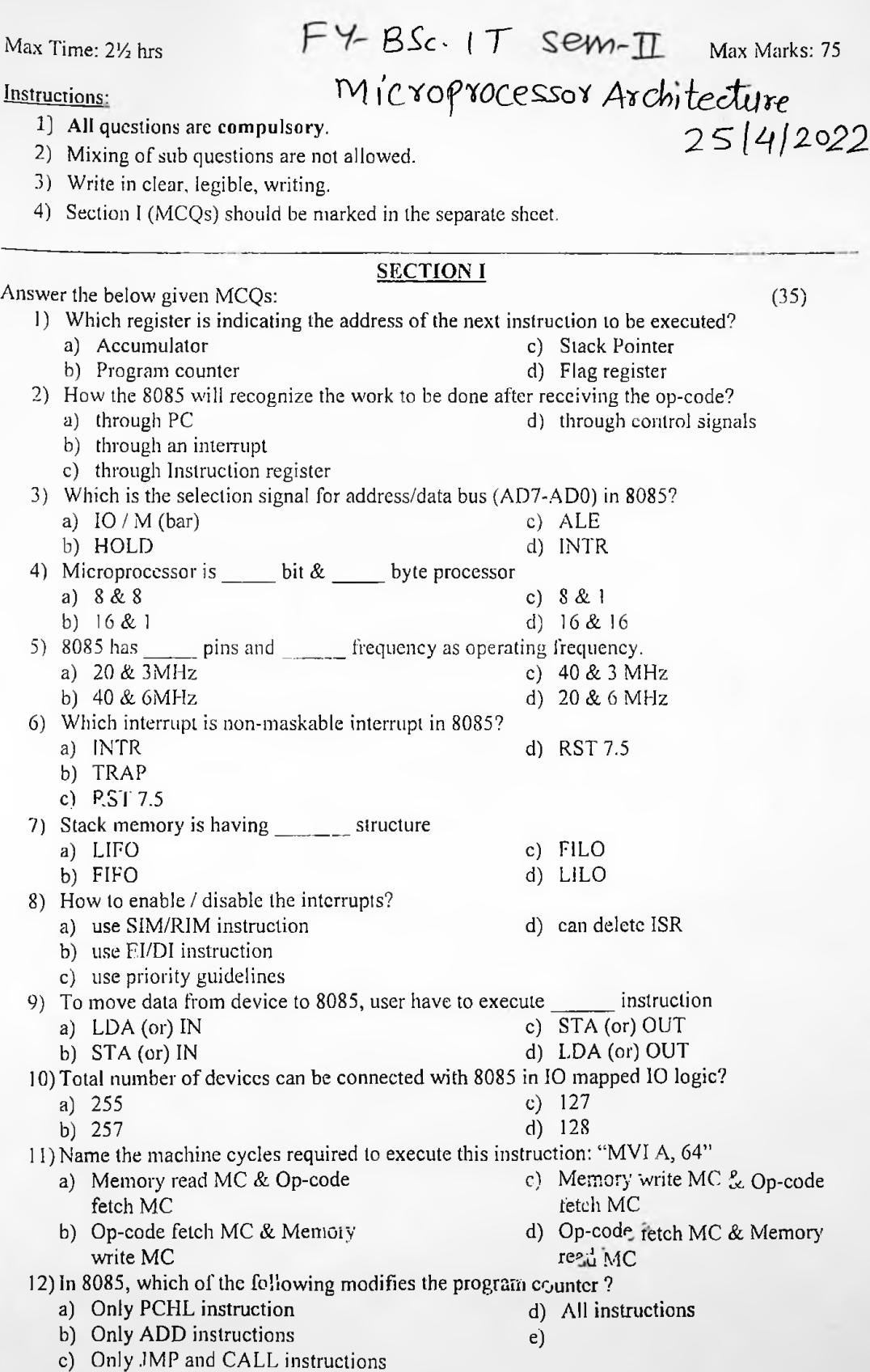

d) sub-routine c) 4 d) 5 13) Following is a 16-bit register for 8085 microprocessor a) Stack pointer b) Accumulator c) Register B 14) Microprocessor 8085 have address line a)  $8 \text{ bit}$  c)  $15 \text{ bit}$ <br>b)  $9 \text{ bit}$  d)  $16$ b)  $9 bit$ 15) The instruction, MOV AX, 0005H belongs to the address mode<br>a) Register equals to the equal the series of the equal to the equal the equal to the equal to the equal to the equal to the equal to the equal to the equal to a) Register b) Indirect d) register relative 16) The instruction that enables subtraction with borrow is a) DEC c) SBU b) SUB d) SBB 17) The addressing mode used in an instruction of the form ADD  $X$ ,  $Y$ , is a) immediate c) Relative. b) indirect d) absolute. 18) Both the arithmetic logic unit (ALU) and control section ofCPU employ special purpose storage locations called a) Decoders. c) Multiplexer b) Buffers d) Registers 19) A device employing INTA line for device interrupt puts the CALL instruction on the data bus while a) HOLD is inactive. c) RD active b) READY is active d) INTA is active 20) When the HLT instruction of a 8085 microprocessor is executed, the microprocessor a) Is disconnected from the system bus till the reset is pressed b) Halts execution of the program and returns to monitor c) Reloads the program form the locations 0012 and 0013 H. d) Enters into a halt slate and the buses are tri- stated 21) The addressing mode used in the instruction PUSH B is a) Direct d) Register b) Index c) Indirect 22) .Micro program is a) The name of source program in micro Computers b) Primitive form of macros used in 2ssembly language programming c) Program of very small size d) The set of instructions indicating the primitive operations in a system 23) An instruction used to  $s\epsilon$ t the carry flag in a computer can be classified as a) Data transfer c) Arithmetic b) Logical d) Process control 24) Number of machine cycles required for RET instruction in 8085 microprocessor is a) 1 c)  $\rightarrow$ b) 2 d) 3 25) .If a number ofinstructions are repeating through the main program, then to reduce the length of the program,  $\frac{1}{\sqrt{1-\frac{1}{\sqrt{1-\frac{1}{\sqrt{$ a) Program b) Routine c) Macro 26) In 8085 how many interrupts are maskable? a) <sup>1</sup> b) 2

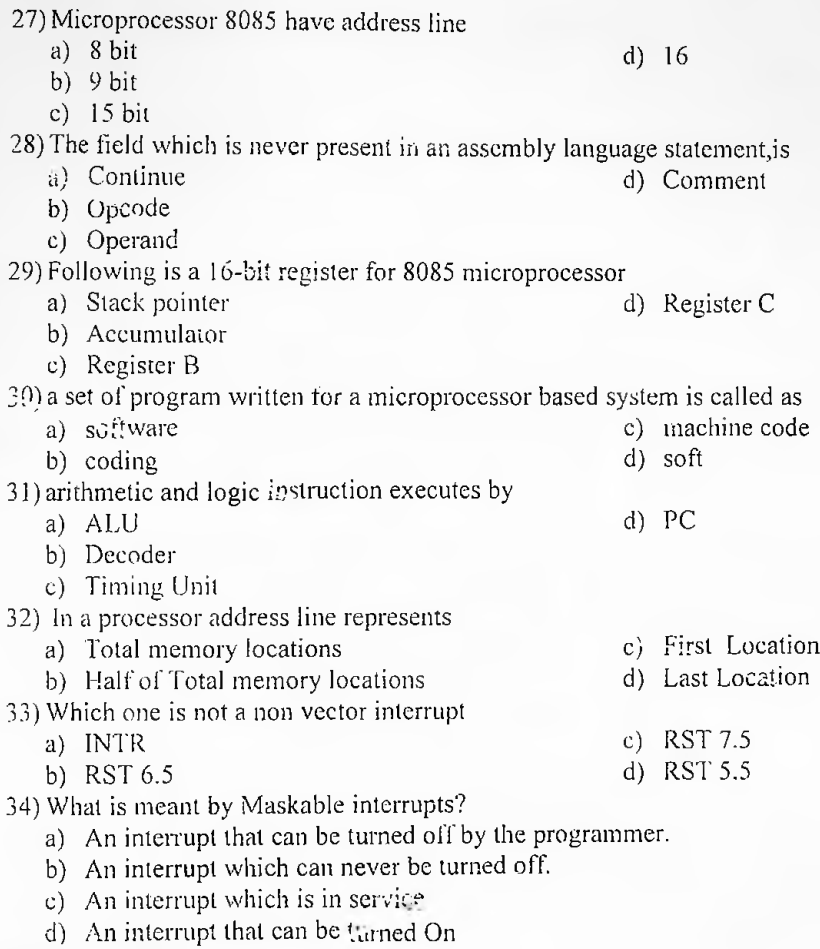

- 35) What is SIM?
	- a) Set Interrupt Mask
	- b) Select Interrupt Mask
- c) Card
- d) RST5.5

# **SECTION II**

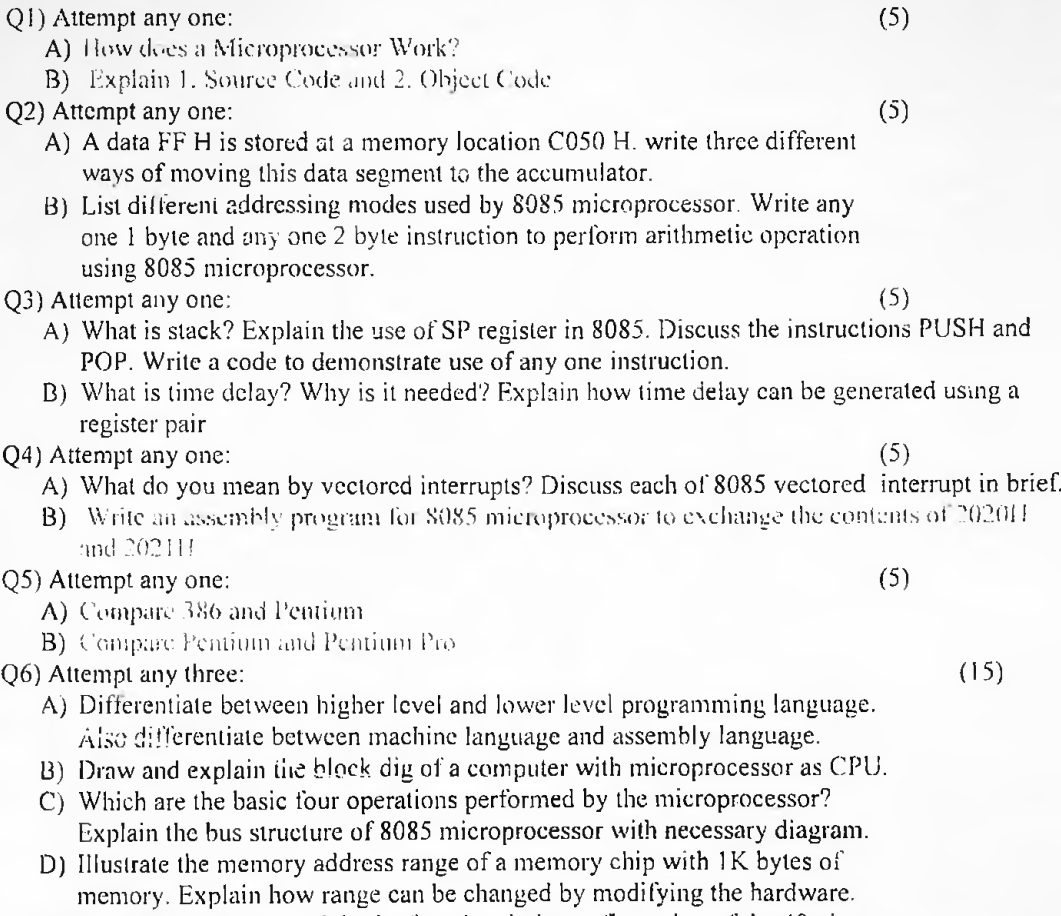

- E) With neat diagram explain the functional pin configuration ofthe 40 pin IC8085 microprocessor.
- F) How will you chose to buy an i3, i5, i7 line of Pentiums

*IT &\*3-* **ry.**

**[/J eJo** *p fY)rv\ <sup>i</sup> rvjj <sup>t</sup>*

 $A$  $pi$  $-22$ 

Max Time: 2% hrs Max Marks: 75

WP

 $26/04/21$ 

Instructions:

- 1) All questions are compulsory
- 2) Mixing of sub questions are not allowed
- 3) Write in clear, legible, writing

Answer the below given MCQs:

# SECTION I

- 1) is a format that tells a computer how to display a web page<br>a) JavaScript b) JAVA c) CSS d) HTML a) JavaScript b)JAVA c)CSS d) HTML
- 2) types of HTML heading that you can use at web pages<br>a)  $\frac{5}{10}$  b) 6 c) 7 d) 4 c) 7 d) 4
- 3)  $\frac{1}{a}$  rag is used to create a link to another web page using the href attribute<br>a)  $\langle$ href> b)  $\langle$ link> c)  $\langle$ a> d)  $\langle$ connect>  $\mathbf{b}$ ) <link>
- $b$ )  $\leq$ img $>$ 4) tag is used to define a client side image map a)  $\langle map \rangle$  b)  $\langle img \rangle$  c)  $\langle img \rangle$  d)  $\langle img \rangle$
- d) <abstract> 5) The  $\leq$ summary> element is a child element of a)  $\le$  details> b)  $\le$  p> c)  $\le$  pos>
- a) JavaScript b)JAVA c)HTML5 d)CSS 6) It is a language that describes the styles of an HTML documents
- 7) It can be used in an individual page to apply the style specifically in that page a)  $\ln \text{term}$ ; b) external c) inline d) default
- o) A variable that is declared outside a function definition is a **summand of the set of the set of the set** a) Static b) dynamic c) global d) local
- 9) A variable that is declared inside a function definition is  $a_{\text{max}}$  variable a) Static b) dynamic c) global d) local b) dynamic
- 10) This loop will always execute a block of code once and then it will repeat the loop as long as the specified condition is true
	- c) for d) for-each a) While b) do-while
- 11) The JavaScript \_\_\_\_ statement is used to execute one code from multiple expressions a) If b) do-while c) for d) switch
- 12) It is used in a loop to abort the current cycle and exit from the smallest enclosing loop immediately
	- b) break c) abort d)exit a) Continue
- d) <ul> tag  $c$ )  $<$ od $>$ 13) An unordered list starts with the a)  $\langle 0 \rangle$  b)  $\langle 1 \rangle$

Page 2 of 4

(35)

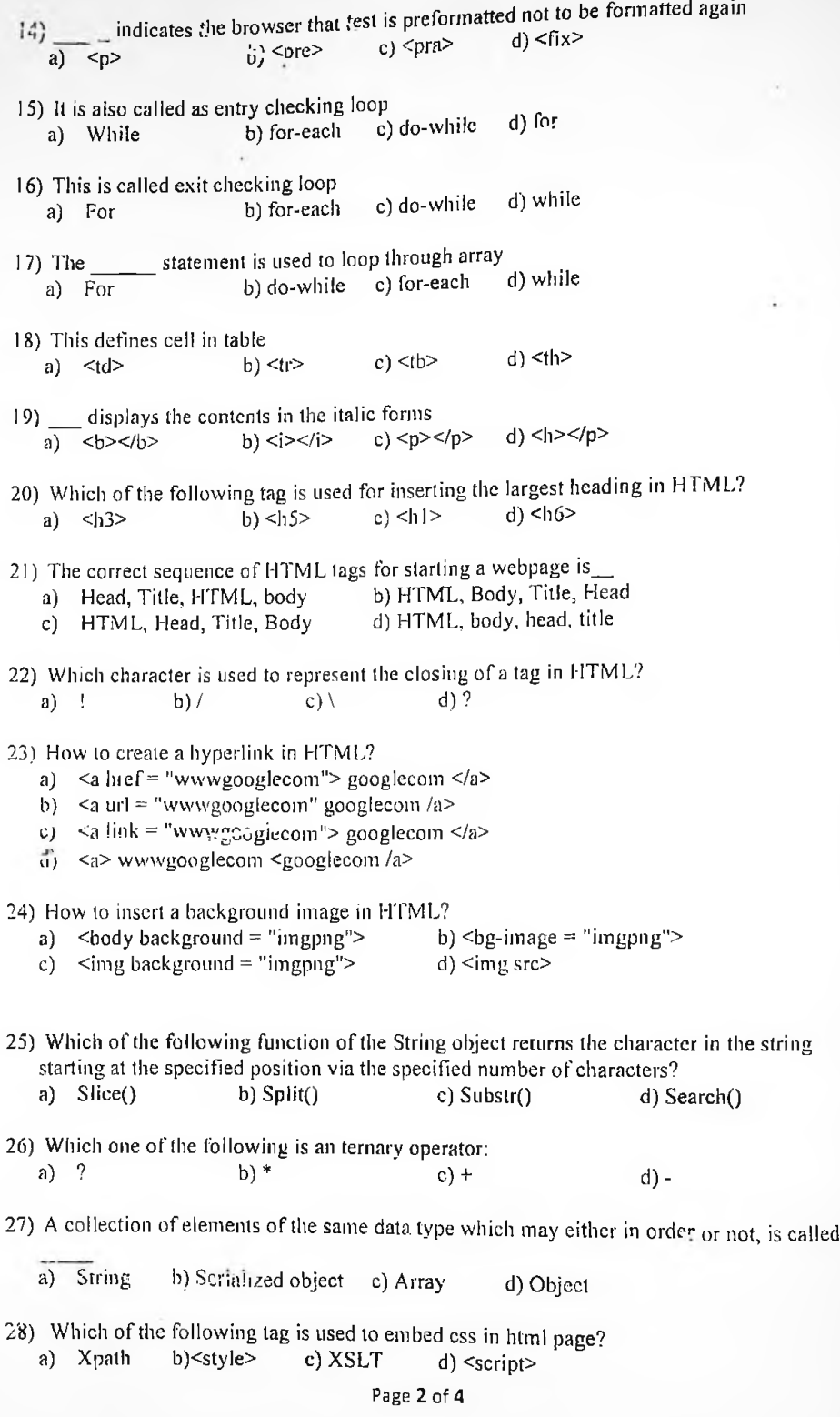

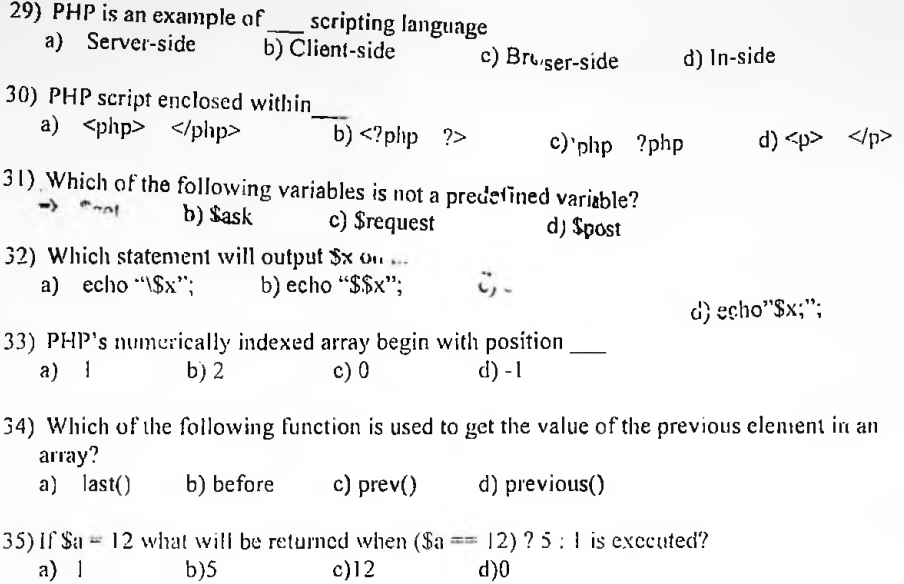

# **SECTION II**

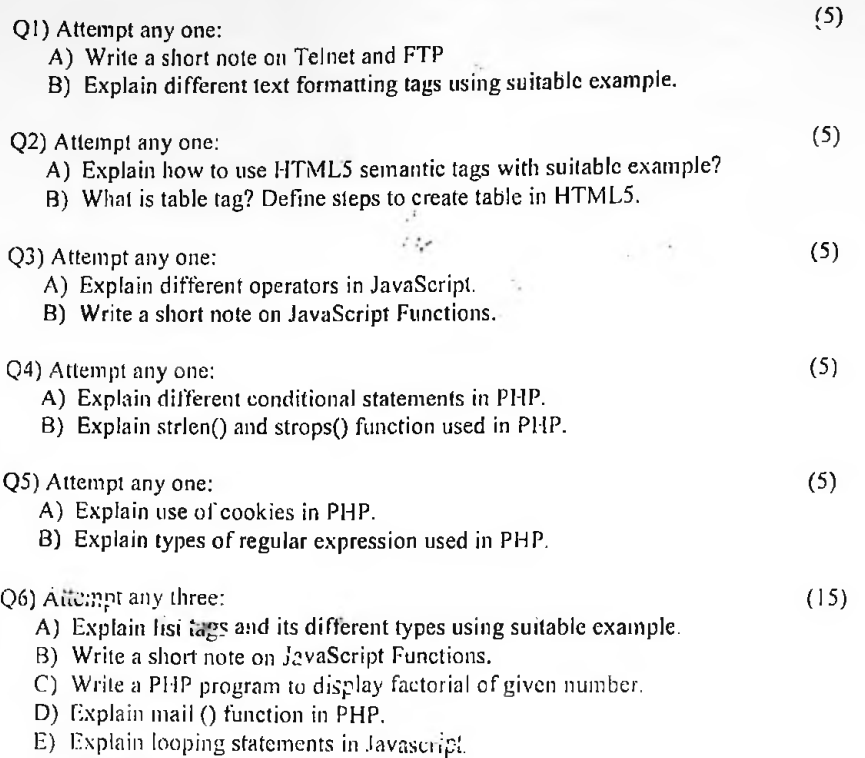

F) Write short note on Session.

Page 4 of 4

ı

 $\mathfrak{g}$ 

 $Sem-TReg.$  April-2022

SUB : NUMERICAL AND STATISTICAL METHODS

Max. Marks : 75

CLASS-FYBSC(IT)

Max. Time-2½ Hrs.

## Instructions :-

- 1) All questions are compulsory.
- 2) Mixing of sub questions are not allowed.
- 3) Write in clear, legible, writing.
- 4) For SECTION I (MCQs) only write the question no. and the correct option. Eg. <sup>1</sup> a, 2 c, etc.
- 5) Write five question no. and their correct options in one line of the answer sheet

# SECTION I

# CHOOSE THE CORRECT ALTERNATIVES FROM THE FOLLOWING (35) SECTION I<br>
1)<br>
1) is the limit of Binomial distribution<br>
2) Poisson b) normal c) both a and b d) none of thes

a) Poisson b) normal c) both a and  $b$  d) none of these

2) Gaussian distribution is also called

a) normal b) Poisson  $c$ ) a and  $b$  d) none of these

3) For normal distribution mean, median and mode are a) equal b) distinct c) a and b d) none of these

4) \_\_\_\_\_\_\_\_\_\_\_random variable is just s binomial random variable with parameter (1, P)

a) Bernoulli b) normal c) Variance d) none of these

5) The mean and variance Poisson distribution may be obtained as the limits of those of distribution when n tends to infinity a) binomial b) Poisson c) normal d) none of these

6) A random Variable that take on at most a countable number of possible value is said to be

a) discrete b) continuous c) both  $\frac{3}{4}$  and b d) none of these

7) Discrete distributions namely distributions.

a) binomial b) continuous c) both a and b d) none of these

8) The probability distributions of a continuous random variable it cannot be (a) discrete b) continuous c)<br>(b) Discrete distributions narely<br>(a) binomial b) continuous c<br>(a) The probability distributions represented by a a) table b) graph c) a and  $b$  d)none of these

9) If X is a discrete random variable having a probability mass function  $P(x)$  then the expectation or the expected value of  $X$  denoted by a)  $E(X)$  b)  $P(X)$  c) both a and b d) none of these

10) of X is equal to the expected value of  $X^2$  minus the square of the expected value.

a) Variance b) Standard deviation c) a and b d) none of these

11) A constraint is one which does not affect the feasible solution region a) infeasibility b) feasible c) redundancy d) none of these

12) which are some economic or physical quantities whose value are ofinterest to the management

a) decision variables b) objective functions c) constraints d) none of these

13) The problem must have a well defined \_\_\_\_\_\_\_\_\_\_\_\_\_\_\_\_expressed in terms of the decision variables.

a) decision variables b) objective functions c) constraints d) none of these

14) The decision variables interact with each other through some a) decision variables b) objective functions c) constraints d) none of these

15) The objective function and the constraints are \_\_\_\_\_\_\_\_\_\_\_\_\_\_\_\_\_\_\_\_\_\_\_of the decision variables.

a) decision variables b) objective functions c) constraints d) none of these

16) analysis is a statistical techniques for modelling and investigating the relationship between two or more variables a) co-relation b) regression c) both a and b d) none of these

17) is a versatile mathematical technique which can be applied to a variety of problems of management such a production, refinery operation, advertising, transportation distribution and investment analysis a) linear programming b) regression 3) both a and b d) none of these

18) maximize the a) profit b) cost c) both a and  $b$  d) none of these

19 )minimize the a) profit b) cost c) both a and  $b$  d) none of these

20) Any solution that also satisfies the non-negative restrictions ofthe general LP? is called a solution.

a) feasible b) basic c) degenerate d) none of these

 $21)$ / $\frac{1}{\sqrt{2}}$  is a condition that arises when we cannot obtain a solution to a linear programming problem that satisfies all the constraints.

 $\overline{22}$ ) The \_\_\_\_\_\_\_\_\_\_\_\_\_\_determines the area under the graph by approximating it to the of trapezoid

a) forward difference operator b) Trapezoidal's rule c) backward difference operator  $d$ ) none of these

23) In the method of  $\rule{1em}{0.15mm}$  the interval length k should be kept small and hence these niethods can be applied for calculating y over a limited range only.

eastbility<br>(b) fearn bili  $\mathcal{L}$ 

a) Runga-kutta b) forward difference operator c) backward difference operator d) none of these

24) The process is very slow and to obtain reasonable with \_\_\_\_\_\_\_\_\_ we need to take a smaller value of k.

a) Bisection method b) Euler's method c) both a and b d) none of these

25) The  $\frac{m}{m}$  method there is a chance to check the values computed earlier where whereas computing errors cannot be easily watched in the Runga Kutta methods

a) Taylor's series b) forward difference operator c) backward difference operator d) none of these

 $26)$   $\triangle$  symbol is called the  $\qquad \qquad \qquad$  operator. a) forward difference b) backward difference c) both a and b d) none of these

27) The operator called the shifting or translation operator a)  $E$  b)  $M$  c) both a and  $b$  d) none of these

28) interpolation can be applied with y as the independent variable and x as the dependent variable so that the value of x corresponding to a given of y can be calculated approximately.

a) Lagrange's interpolation b) newton Raphson method c) both a and b d) none of these a) Lagrange's interpolation b) newton Raphson method c) both a and b d) none of<br>these<br>29) is the modification of Gauss elimination method<br>a) bisection method b) Gauss Seidel method c) Gauss Jordan method) d) none of

these

30) The technique while transforming the coefficient matrix to upper triangular matrix

 $\phi$  Pivoting  $\phi$ ) forward difference c) backward difference of d)none of these

formulae is to 31) The general method for deriving the differentiate the interpolating polynomial

a) numerical differentiation b) Forward difference c) Backward difference d) none of these

32) is of great value in the study  $e<sub>f</sub>$  numerical methods a) Taylor's series b) Harmonic series  $c$ ) both a and b d) none of these

33) The real root of a non-linear equation  $f(x)=0$  lose resembles the bisection method

a) Lagrange interpolation b) Linear programming c) Regulai-falsi method d)none of these

requires the evaluation of derivatives of the function and this is not 34) possible

a) Newton Raphson Method b) Taylor's series c) linear programming d) none of these

35) method also known as interval halving method a) Newton Raphson method b) Bisection method c) Regulai-falsi method d) none of these

SECTION #

# Q.l **Attempt any ONE** (5)

- **A.** Find the true error, relative error and percent relative error of the following The length of a table is  $Xa = 59.7$  in and the true length is  $X=59.5$
- B Find the root of the equation  $x^3+3x^2-3=0$  correct upto five decimal places using Newton-Raphson method

# Q.2 Attempt any ONE (5)

**A <** Using Newton's forward difference calculate value of y (1.5) from the following table

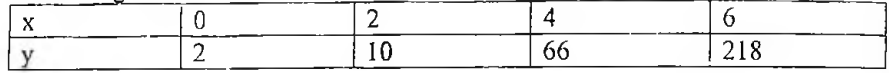

B Obtain a root correct to two decimal places of the equation  $x^3$ --25=0 by Regulai -Falsi method

# Q.3 Attempt any ONE (5)

**A** Using Newton's backward difference interpolation formula find f (1.7) From the table

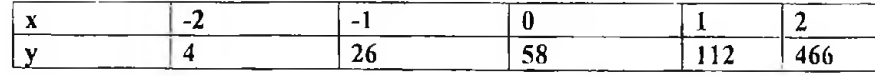

B Using lagrange's interpolation formula to find the value of  $y$  at  $x=3$  from the following table

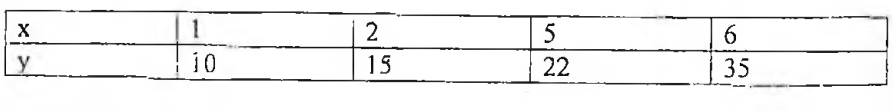

**<**

(5)

# Q.4 Attempt any ONE

**A**

Evaluate  $0^3 dx/4x+5$  by trapezoidal rule by using the following data as h=0.5

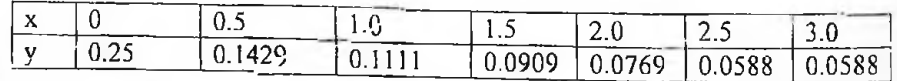

B. Solve the following system of equations by Gauss Jordan method  $2x - 3y + z = -1, x + 4y + 5z = 13, 3x - 4y + z = 2$ 

# Q.5 Attempt any ONE (5)

- A Evaluate  $\int_1^1 dx/1+x^2$  using Simpson's (3/8) rule as  $h=1/3$
- B Using Taylor's method find y (0.1) correct to 3 decimal places from  $dy/dx+2xy=1$ ,  $y(0)=0$

# Q.6 Attempt any Three (15)

- A) Explain Properties of Regression Coefficients
- B) Explain the Application of linear programming in Business and industry
- C) Explain Expected value, Variance
- D) Explain Properties of Poisson distribution
- E) Write a note on Linear Programming Problem

□□□□□□□□□a

**5**

.S^r/j-TT Max Time: *2Vi* hrs Max Marks: 75 mputting.  $28|04|22$ , Instructions: 1) All questions are compulsory. 2) Mixing of sub questions are not allowed. 3) Write in clear, legible, writing. 4) For SECTION I (MCQs) only write the question no. and the correct option. Eg. <sup>1</sup> a, 2 c, etc. 5) Write five question no. and their correct options in one line of the answer sheet. SECTION I Answer the below given MCQs: (35) 1)  $\frac{1}{\sqrt{1-\frac{1}{\sqrt{1-\$ a) PUE c) DCE b) PDU d) KVM What is most commonly used for managing the resources for every virtual system? *)* a) Load balancer c) Router b) Cloud d) Hypervisor 3) The EPA's product rating system that assesses the environmental impact of consumer and commercial products is called: c) Energy Point a) Energy Star d) Energy Score b) Energy Check 4) Steps to measure carbon footprinting does not include a) Do not Report the result to stakeholders b) Baseline should be set c) Define what aii things contribute to carbon footprint d) Track and analyze carbon footprint of organization is charitable non-governmental organization which focuses on reducing the 5) export of hazardous waste from development countries to developing countries. a) Basel Action Network b) Byte Back program c) RoHS d) StEP(Solving e-waste problem)  $\frac{1}{2}$  is a measure of amount of energy consumed per square feet of floor space. 6) a) storage density c) Data Center Density b) SWaP d) Storage Utilization 7) A system that employs hundreds or thousands of hard drives for near line data storage arc called c) StEP a) RAID d) MAID b) EPEAT ie incorrect statement<br>loud has multiple app 8) Point out the incorrect statement A cloud has multiple application instances and directs requests to an instance based on conditions

b) A client can request access to a cloud service from any location

- 10) Buildings employing solar techniques have walls, floors, ceilings, and more that are  $16)$ <sub>——</sub> 17) The biggest source of wood consumption is production. a) Paper b) Glass 11) StEP Task Forces does not include a) ReDesign b) Policy Legislation 9) BAN runs this campaign a) Crime b) Basel Ban Ratification c) Storage d) Management c) Swedish d) Russian c) EDI d) EPA c) Mercury d) lead c) ReCycle d) ReSearch c) 3 d) 4 c) SAN d) Watch the dog 14). recommends selecting recyclers who maximize reuse, refurbishment, and recycling over disposal and incineration. a) RIOS b) IAER 12) How many types ofeconomizers are there a) 2 b) <sup>1</sup> is designed for write once, read occasionally (WORO) applications. a) Green Drives c) LCD b) RAID d) MAID c) Ink d) furniture. 15)<sub>company</sub> Excito offers a low-power, quiet Linux file and print server based on Debian Linux. a) Japanese b) American  $18)$  " backup. a) data de-duplication b) Virtualization. 19) Use of the open air above your racks that have been configured into a c) Computers can be partitioned  $\mathbf{m}^{40}$  a set of virtual machines with each machine being assigned a workload d) Computers cannot be partitioned into a set of virtual machines with each machine being assigned a workload 13) Used in small amounts in bulbs to backlight flat-panel computer monitors and notebook displays. a) PVC b) Cadmium designed to gather and disperse solar heat to both air and water. a) Passive c) reactive b) static d) active " is a tool for reducing storage and bandwidth consumed from disk-based
	- Page 2 of 4

hot-aisle/cool-aisle layout.

- a) Rigid enclosures. c) Hot-aisle
	-
- b) flexible strip curtains d) cool aisle
	-

#### can vaporize and enter the aunositiere, thus contributing to indoor air 20) pollution.

- a) VOCs
- b) Carpet

c) Paint

d) Cleaning Products

- 21) A program designed by Australian government along with various industries to dispose e-waste safely is known as
	- a) Basel Action Network

c) Byteback d) WEEE

b) RoHS

22) WEEE stands for

- a) Wastern Electrical and Electronic Equipment
- b) Waste Electrical and Electronic Equipment
- c) Wifi Electrical and Electronic Equipment
- d) world Electrical and Electronic Equipment

23) Sun Microsystem operates its own telecommuting program called \_\_\_\_\_

- a) windows c) iWork b) Internet d) Infosys
	-

24) with \_\_\_\_\_\_\_\_\_\_\_\_\_ workers can work from home or if they need to they can drive to a flexible work center.

- a) Telecommuting
- b) Telecommunicating
- 25) **is defined as the total amount of greenhouse gas emission caused by** organization expressed as Co2.
- a) oxygen footprint
- b) carbon footprint

c) nitrogen footprint

d) Zoom

d) toxin footprint

26)) is a small ,mobile, handheld device that provides features like computing, fax, telephone, internet and networking.

- a) Smart Phone
- b) PDA(personal Digital Assistant)

c) PDA (personal device App)

c) Video Conferencing

d) PD ( Pen drive

27)  $\frac{1}{2}$  is a portable PC that is hybrid between laptop and personal digital assistant.  $\therefore$  Aprop and  $\uparrow$ <br>c) Tablet PC<br>d) Specific

- a) PC
- b) Notebook computer
- d) Super Computer
- 28) means damaged equipment to bring it workable or better looking condition.
- a) reusing
- b) refurbishing
- c) renewation
- d) reactivation
- 29) \_\_\_\_\_\_\_\_ is one of the fastest growing components of waste stream in the world.
- a) e-learning c) e-waste
- b) e-shopping d) use of internet
- 30) is defined as the total amount of greenhouse gas emission caused by organization expressed as Co2.
- a) oxygen footprint
- b) carbon footprint

c) nitrogen footprint

I

d) toxin footprint

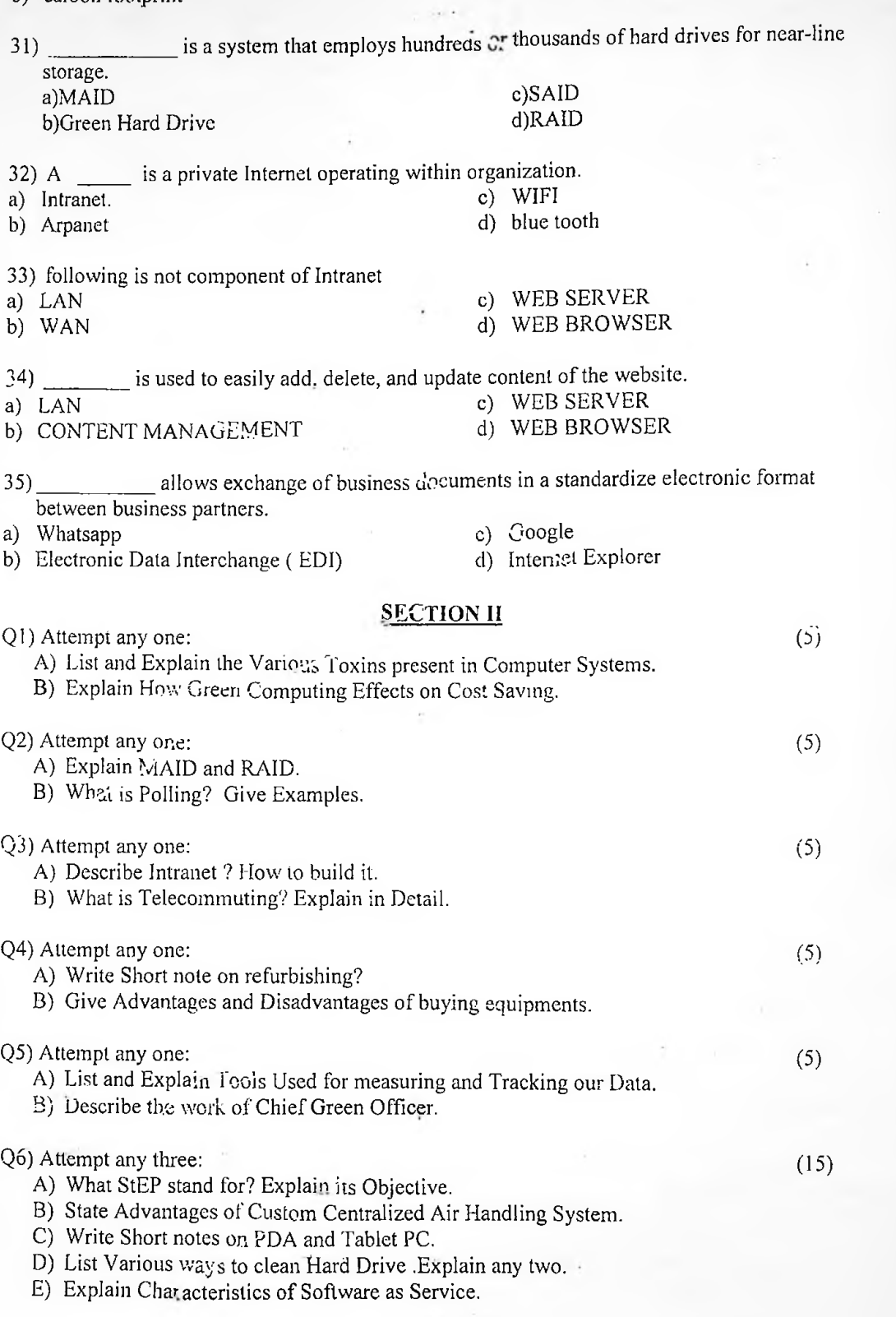